# 手球比賽技術統計 軟體使用手冊

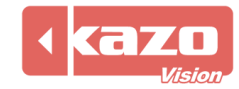

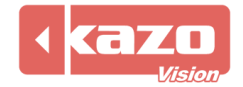

# **1.** 前言

本軟體用於手球比賽的現場技術統計,通過對比賽過程中的各類事件的記錄,建立詳細的技 術統計報表,輔助教練對整個球隊及個人在比賽中的表現作出系統的分析和評價。可用於多 種手球比賽,使用時需插上由本公司提供的電子狗。

# **2.** 新建賽事

打開軟體,點擊上方"新建"按鈕進入賽季配置介面,設置有關賽季名稱、規則以及參賽隊 等資訊。

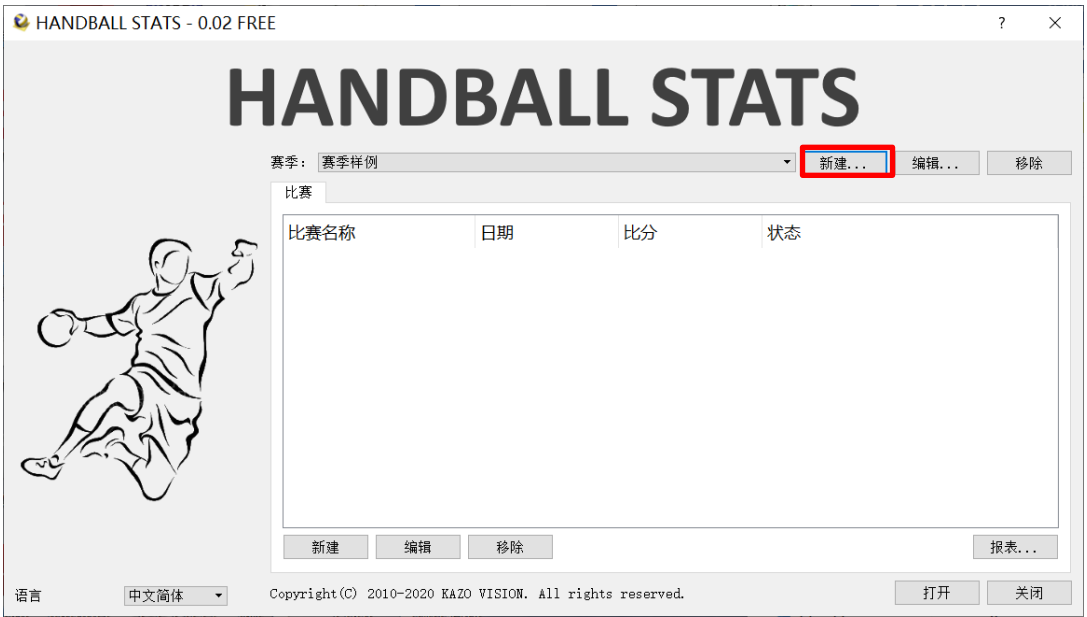

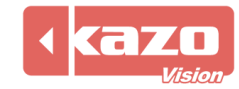

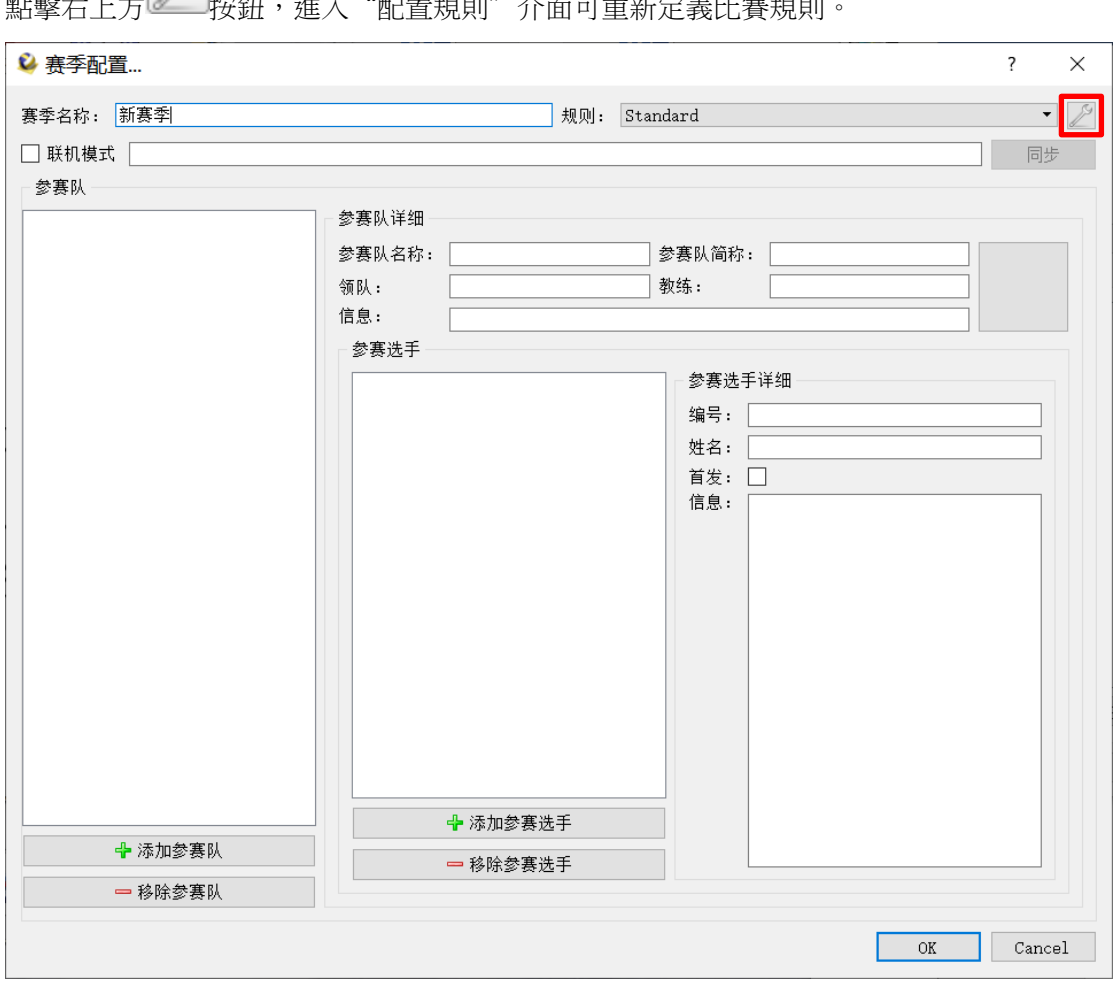

**點<sup>較</sup>七十分 按鈕,進入"記**署相則" 人面可重新完善比塞相則

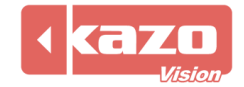

設置完成後,點擊"OK"按鈕。

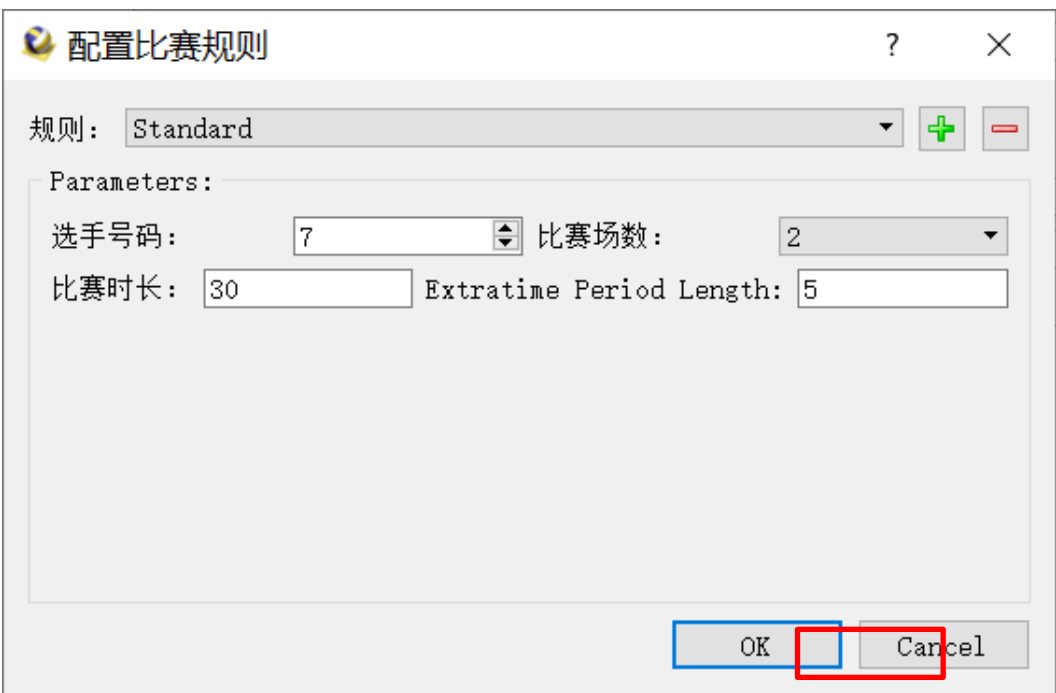

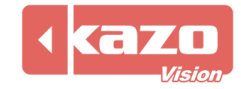

當與本公司比賽成績管理伺服器一同使用時,在賽季配置介面,勾選"連線模式",並填入 成績管理伺服器的 IP 位址 (默認為 192.168.0.180),點擊同步按鈕。則軟體會自動和成績 管理伺服器通訊,並同步所有的賽隊/選手,以及比賽場次。

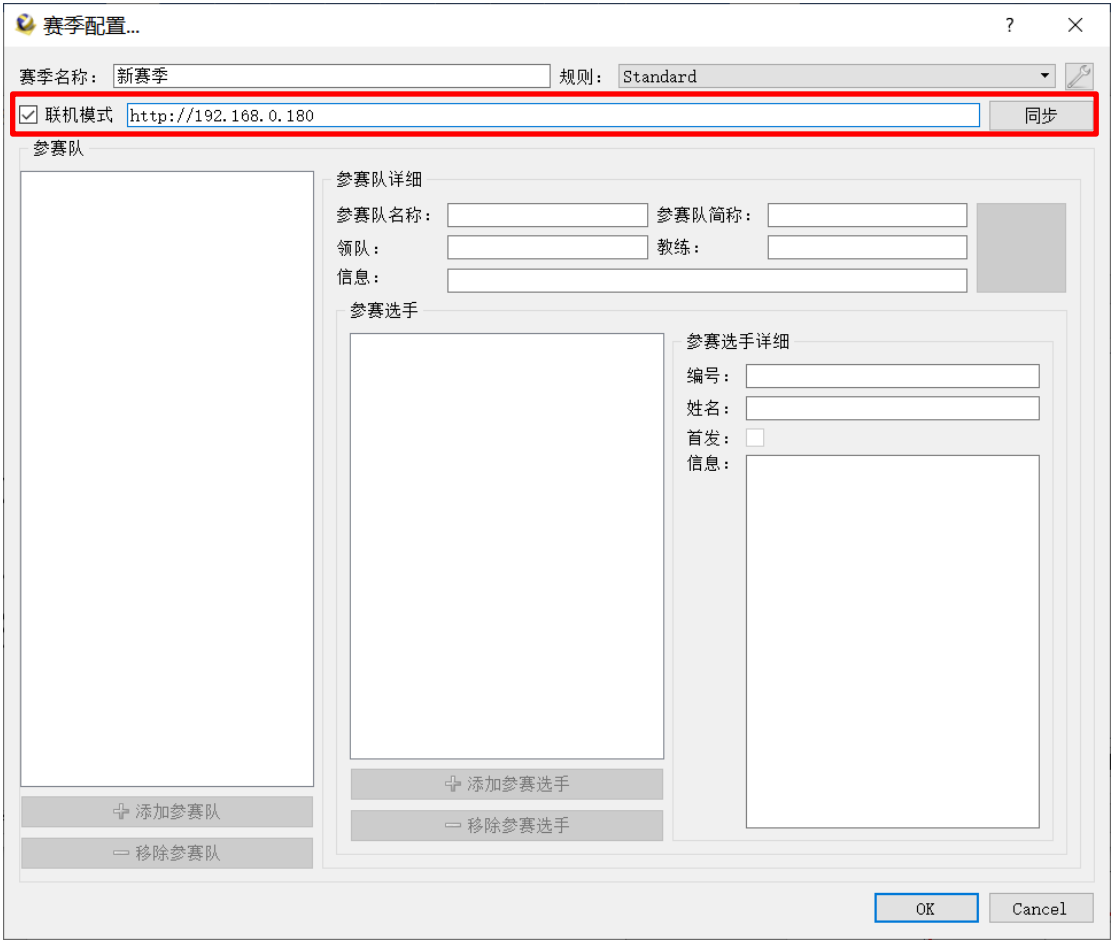

也可點擊下方"添加參賽隊"按鈕,手動新增一個參賽隊,選中參賽隊並在右邊填寫賽隊詳 細資訊以及設置隊標。

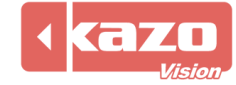

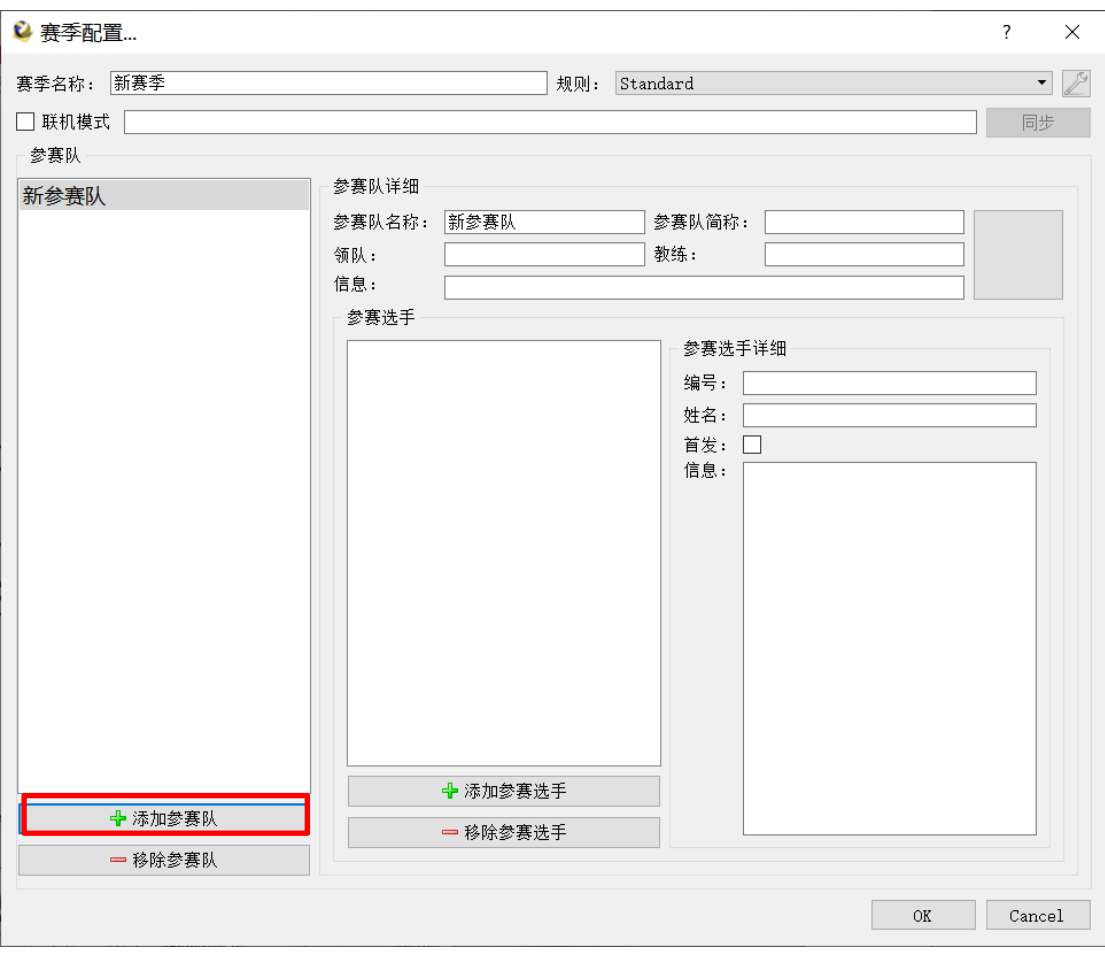

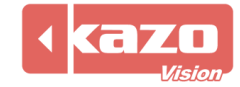

點擊"添加參賽選手"按鈕,手動新增一名選手並在右邊填寫該球員資訊。賽會資訊全部輸 入完畢後點擊下方"OK"按鈕,保存並回到賽事建立頁面。

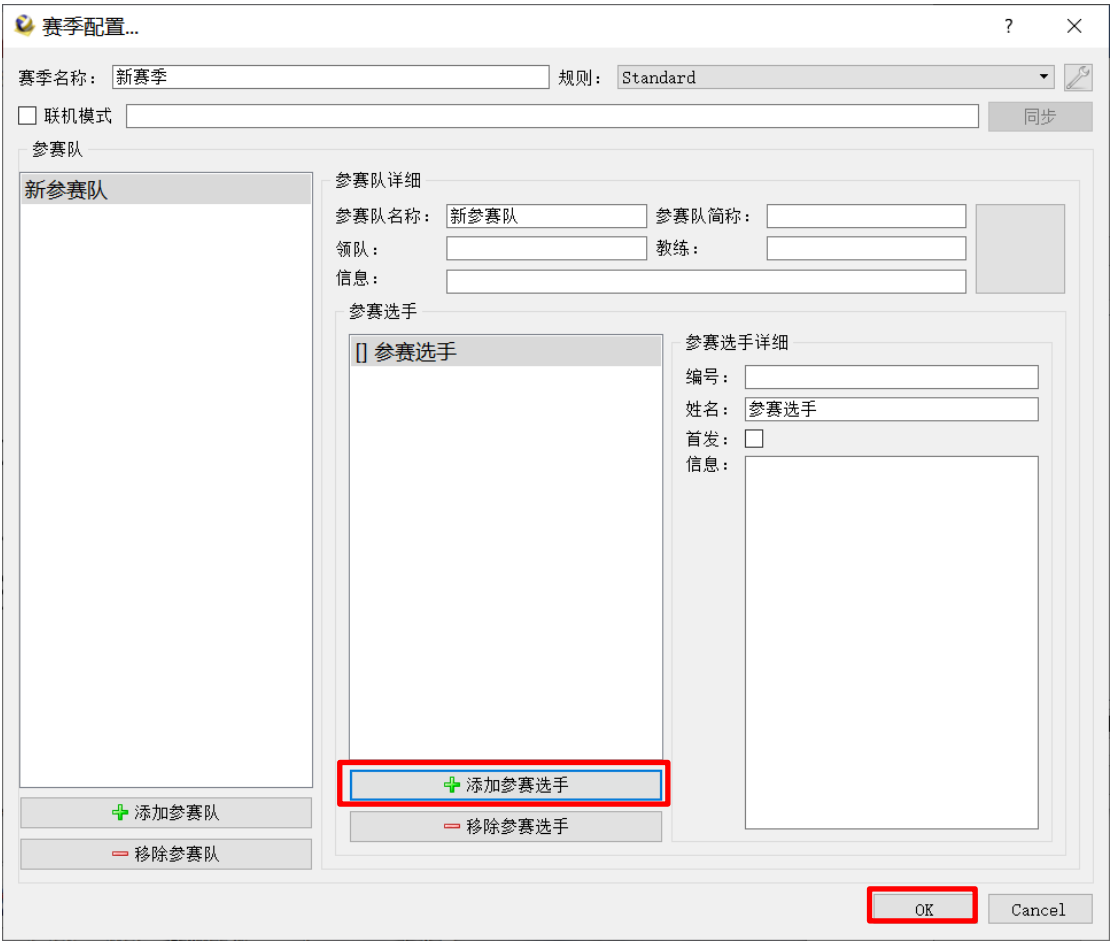

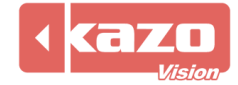

# **3.** 打開比賽與準備工作

選擇賽季,點擊"新建",新建對陣參賽隊。

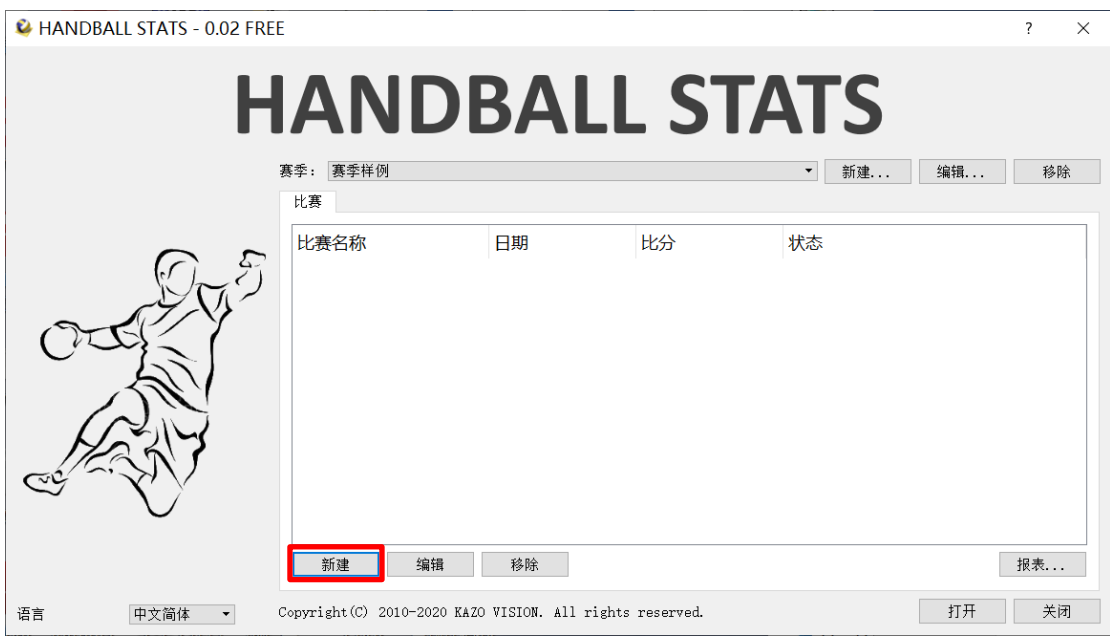

選擇參賽隊後,點擊"OK"按鈕。

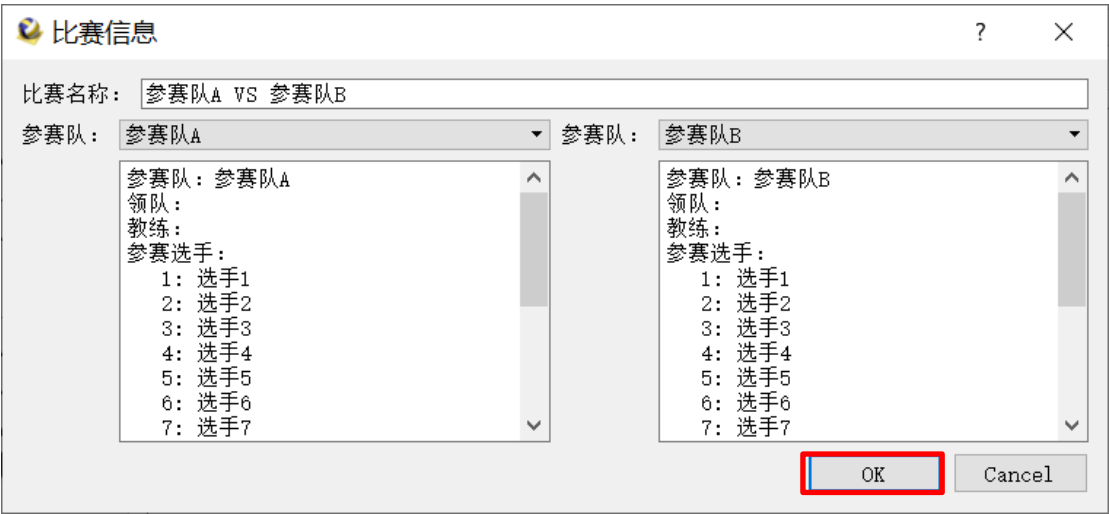

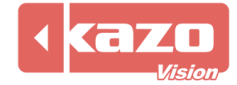

選擇參賽隊,點擊下方"打開"按鈕進入比賽統計操作介面。

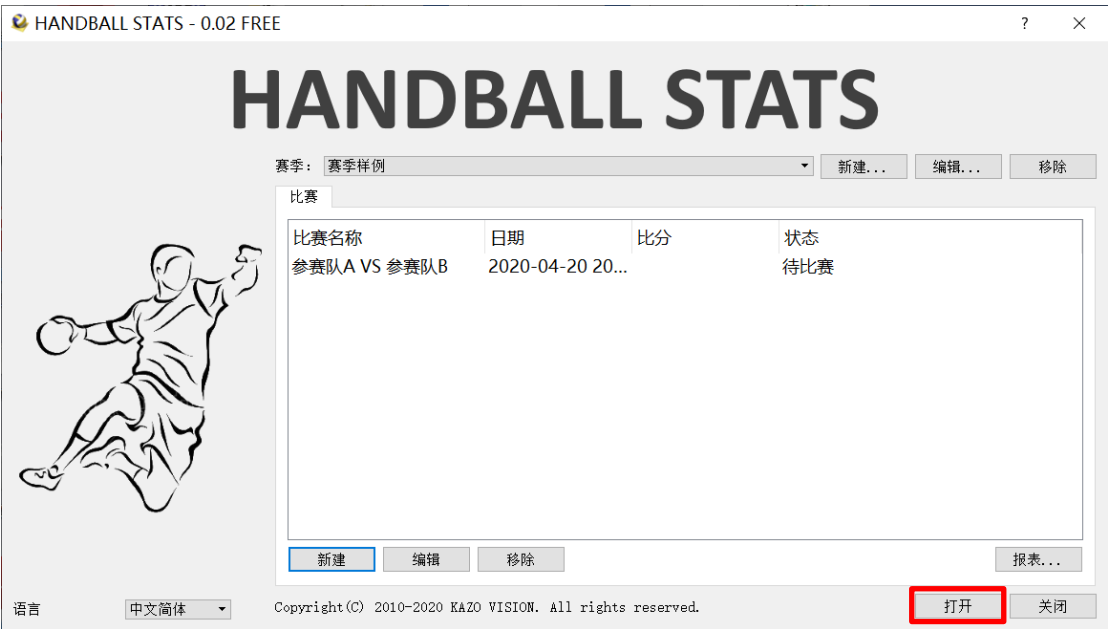

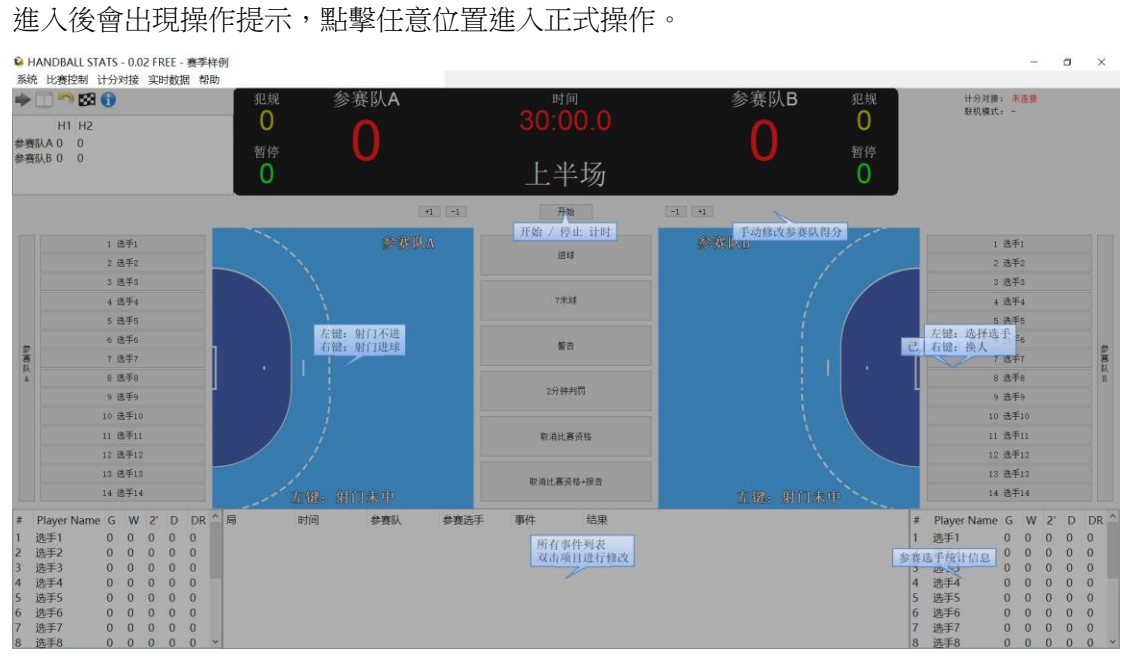

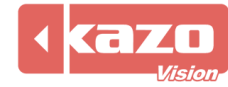

# **4.** 技術統計操作

軟體中央列出所有技術統計操作按鈕,點擊按鈕再點擊左右兩側的場上球員即可。

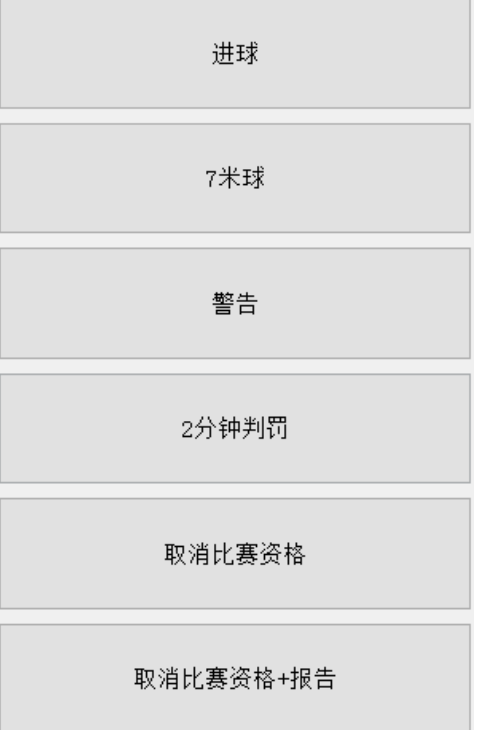

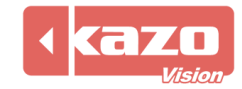

# **5.** 射門統計

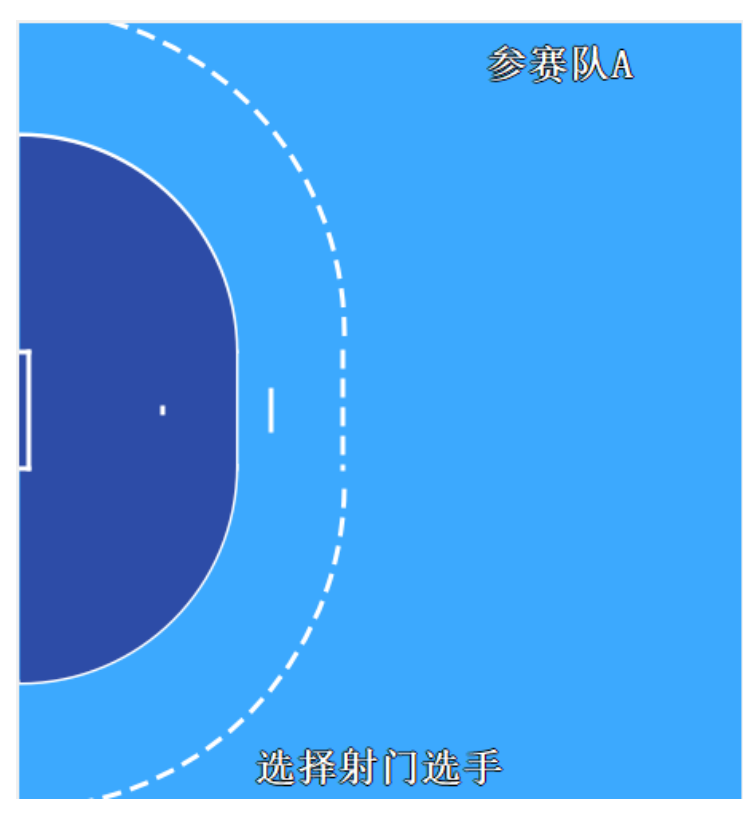

在兩側的場地介面對應射門位置進行點擊。

左鍵/中鍵:滑鼠左鍵或中鍵點擊一個射門點,然後提示選擇射門選手,表示該選手在該位 置上射門未命中。

右鍵:滑鼠右鍵點擊一個射門點,然後提示選擇射門選手,表示該選手在該位置上射門命中。

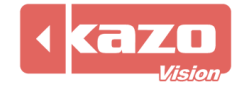

### **6.** 主要操作

1) 賽隊球員資訊操作:

按兩下兩側球員資訊,可以修改選手得分、警告次數、判罰次數、取消比賽資格及取消比賽 報告資格。

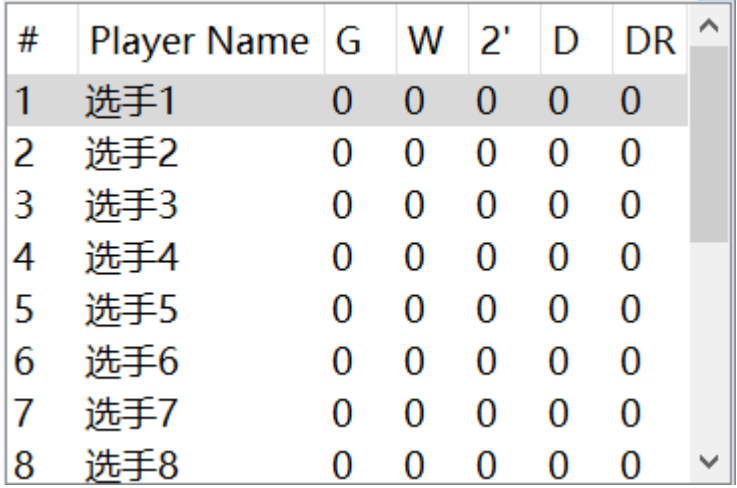

2) 時間與比分操作:

點擊上方比分顯示介面的開始按鈕後,開始比賽計時。左右兩側 +1 -1 按鈕表示分數的修 改,一般在不能確定得分球員的時候使用。 注:推薦不使用這些按鈕來修改得分。

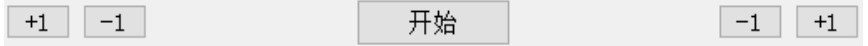

#### 3) 修改事件操作:

介面下方顯示所有事件記錄,右鍵點擊該事件,可以選擇刪除該事件。也可以按兩下對應位 置修改對應的時間、參賽隊、參賽選手、事件及結果。

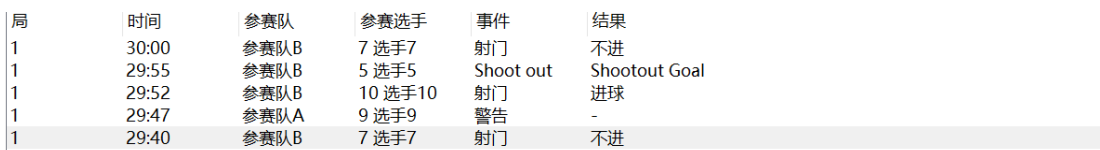

### **7.** 系統及資料統計匯出

比賽過程中,點擊工具列中"系統">"比賽資訊",可針對當前進行的比賽,臨時決定是 否啟用與比賽成績管理伺服器的連線功能。

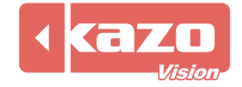

#### Kazo Vision **WEB: [http://www.kazovision.com](http://www.kazovision.com/) MAIL[: sales@kazovision.com](mailto:sales@kazovision.com)**

# C HANDBALL STATS - 0.02 FREE - 赛季样例

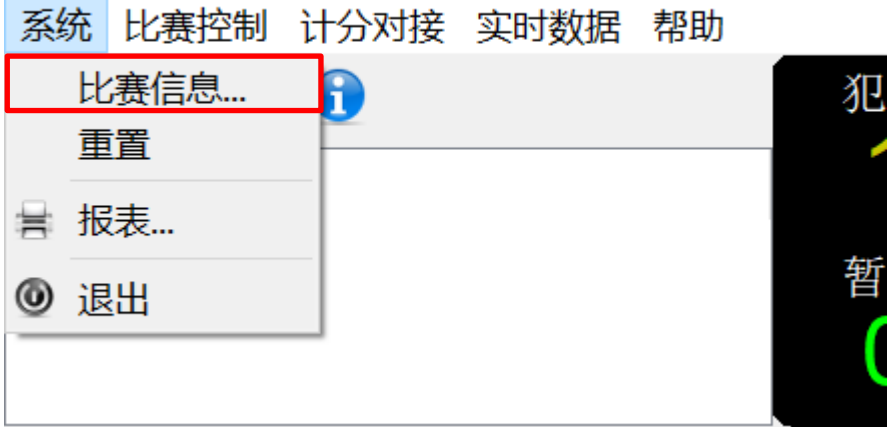

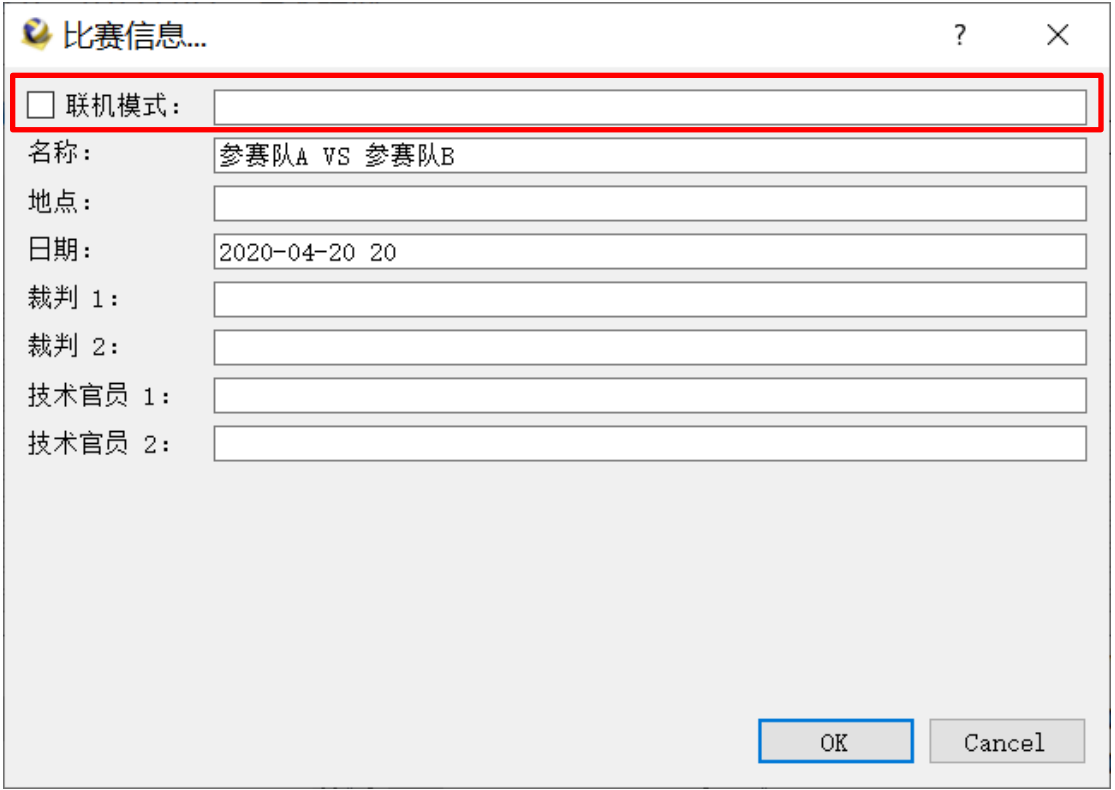

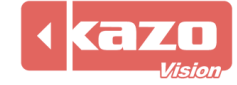

比賽結束時,點擊工具條中"系統">"報表"按鈕,選擇統計報表中的列印,直接將當前 比賽資料列印出來;也可以選擇保存為 PDF 檔供以後查閱或列印。

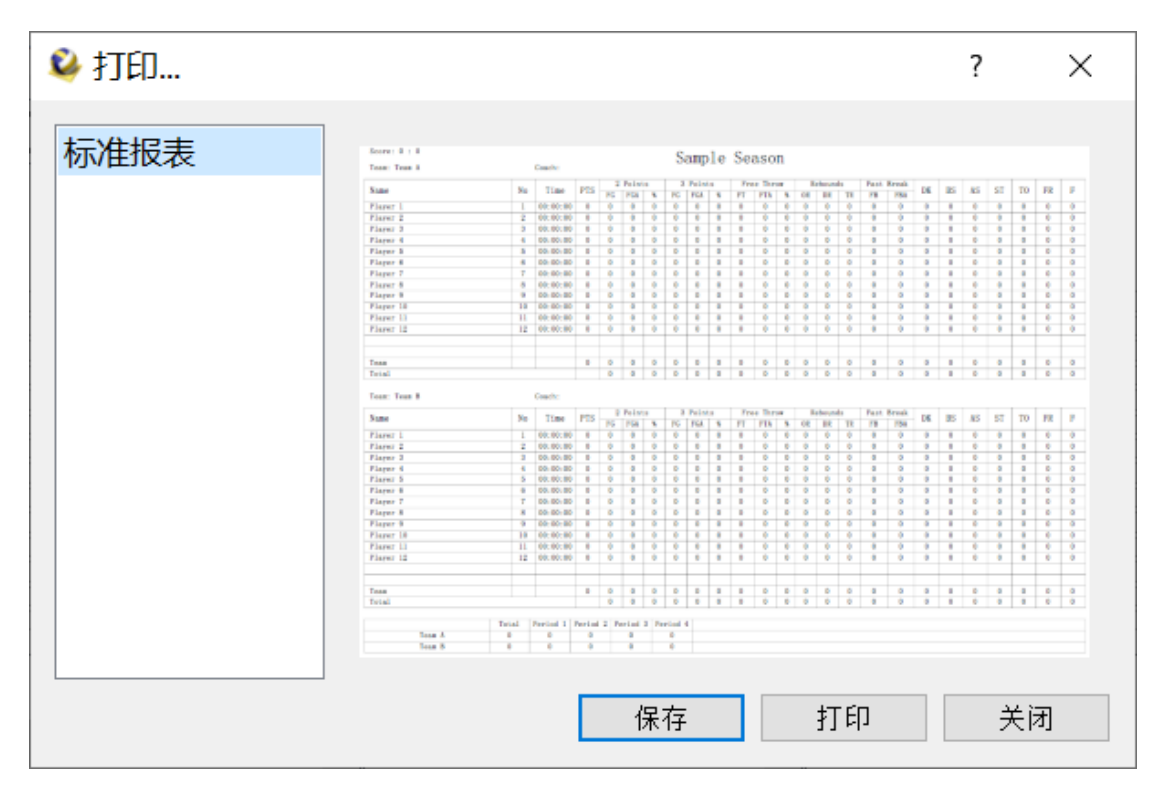

也可以在賽後打開統計軟體,點擊"已存在的"賽事列表,選擇一場比賽後點擊下方的"報 表"保存或列印。

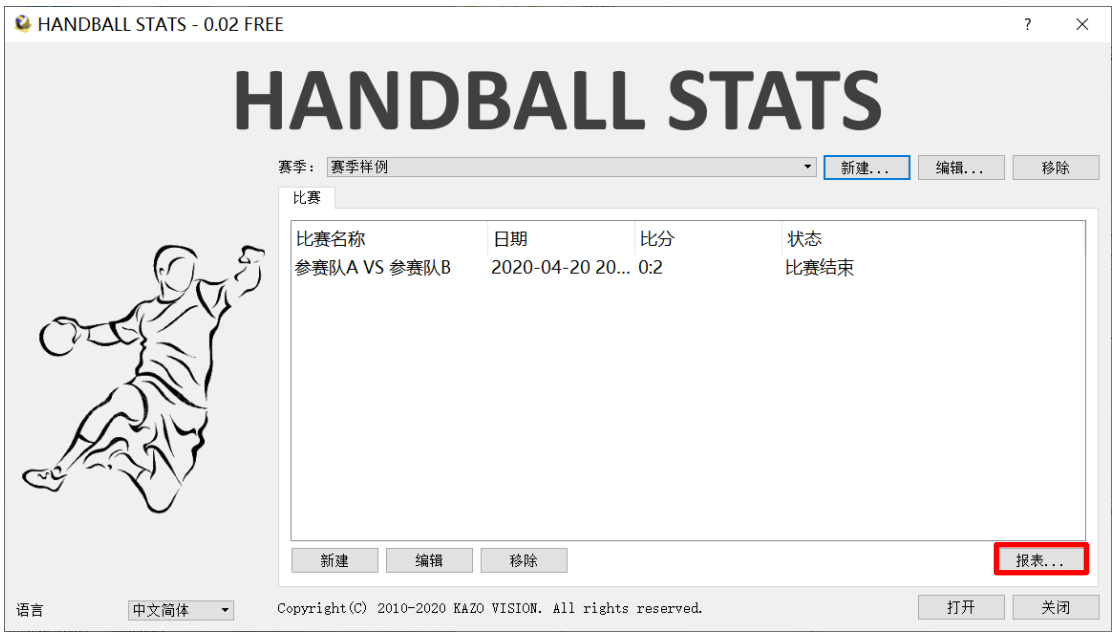

**8.** 比賽控制操作

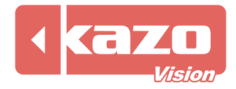

- 1) 介面左上角顯示每一節的比分,其上方有 5 個按鈕依次為"進入下一節"、"交換場 地"、"移除最近的事件"、"結束比賽"和"快速指南"。 **②** HANDBALL STATS - 0.02 FREE - 赛季样例 系统 比赛控制 计分对接 实时数据 帮助 900 犯  $H1$   $H2$ 参赛队A0 0 参赛队B 2 0
	- 2) 工具條中"比賽控制"按鈕,詳細列出比賽控制列表。

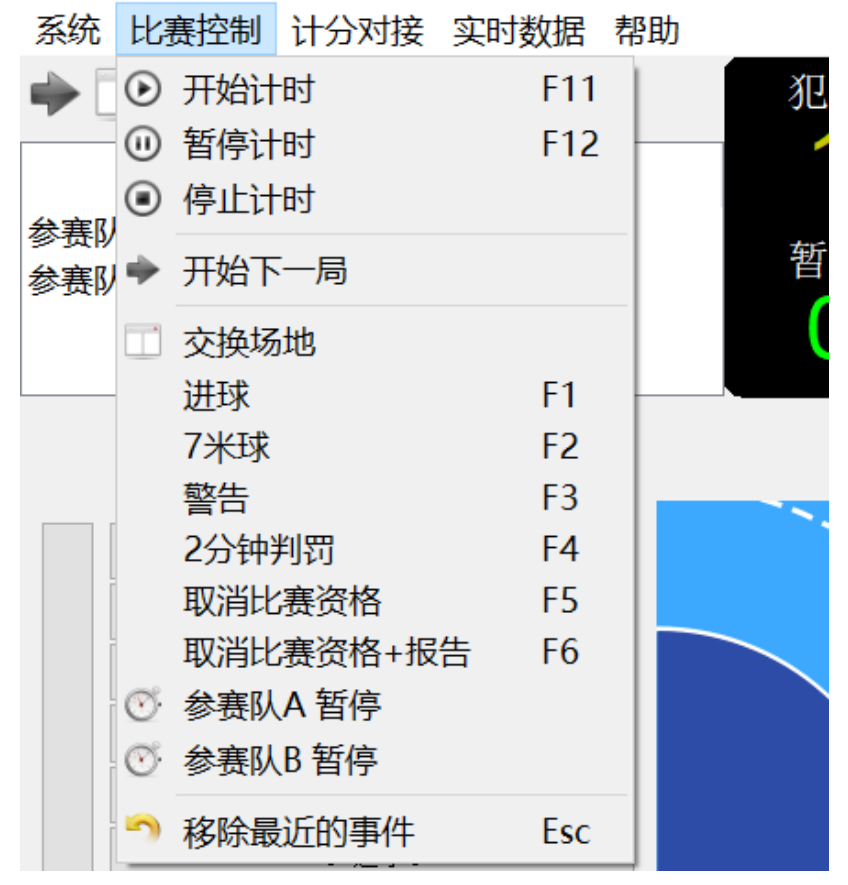

### ◎ HANDBALL STATS - 0.02 FREE - 赛季样例

**9.** 與比賽記分系統同步(計分對接)

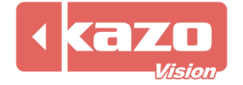

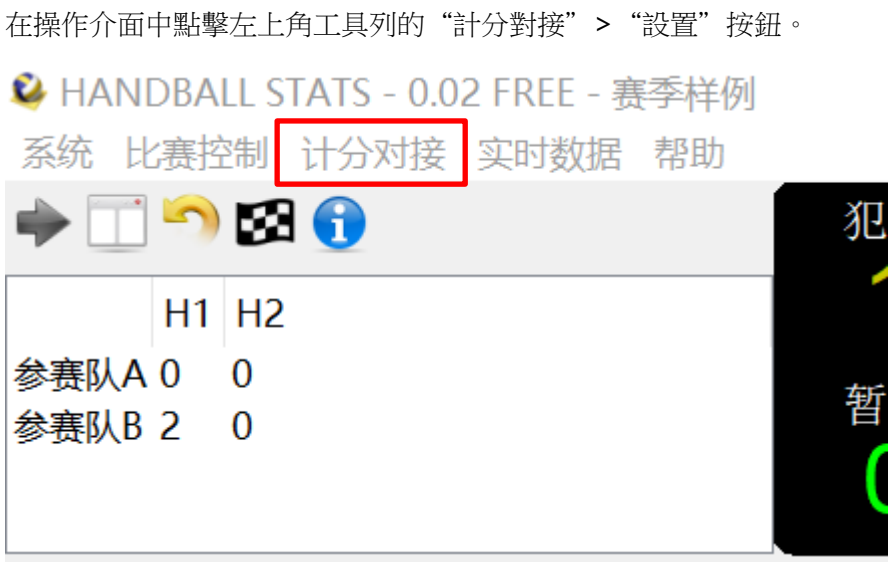

在下拉清單中選擇需要對接的產品,以"Ultra Score"為例,並輸入安裝比賽記分軟體的

電腦的 IP 位址。

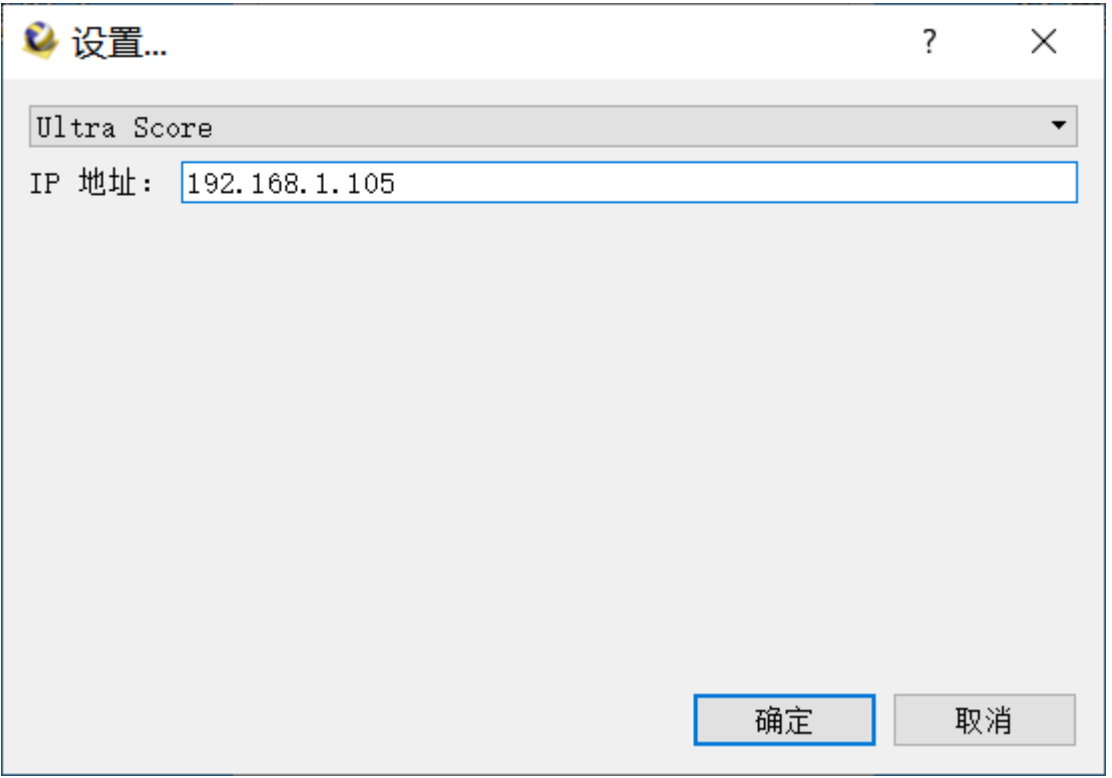

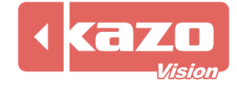

當技術統計軟體與比賽記分系統建立了連接,在比賽記分軟體上打開比賽後則技術統計軟體 會自動打開比賽。

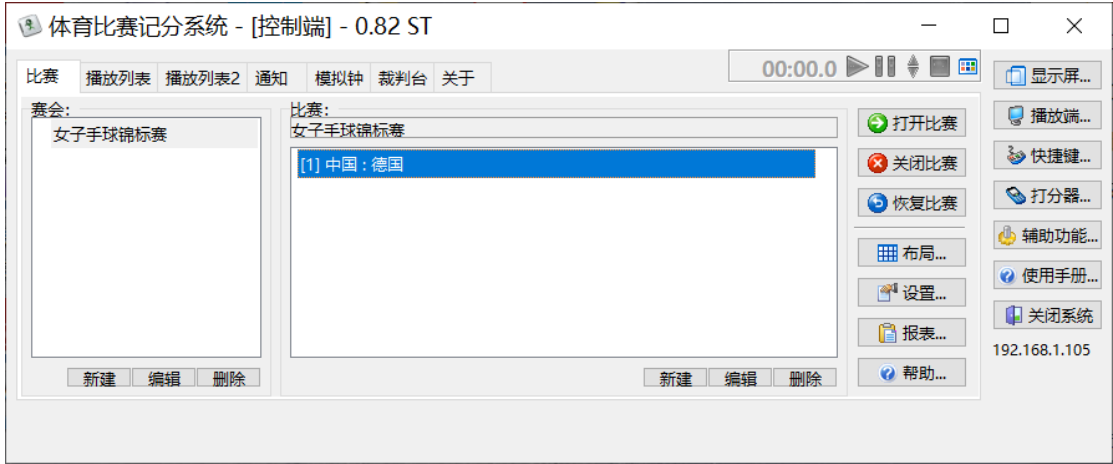

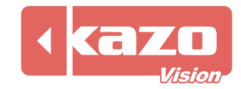

# **10.** 即時資料

在工具列點擊"即時資料"。

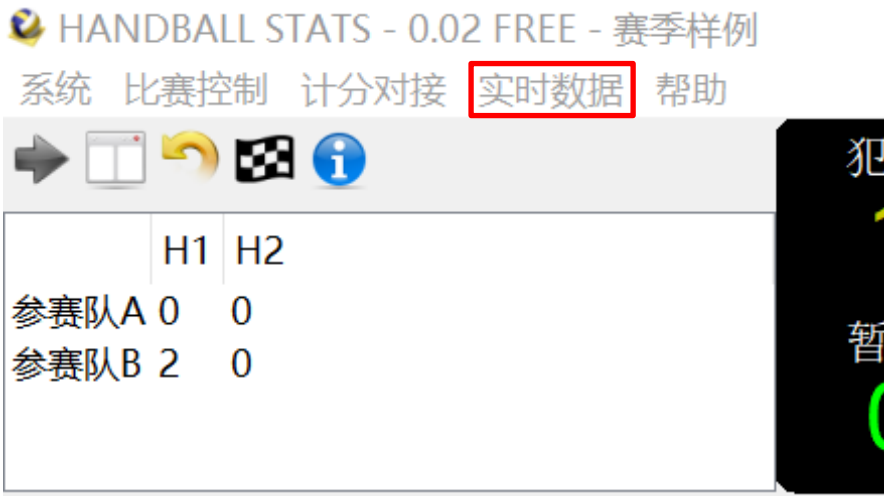

可選擇需要連接的即時資料。

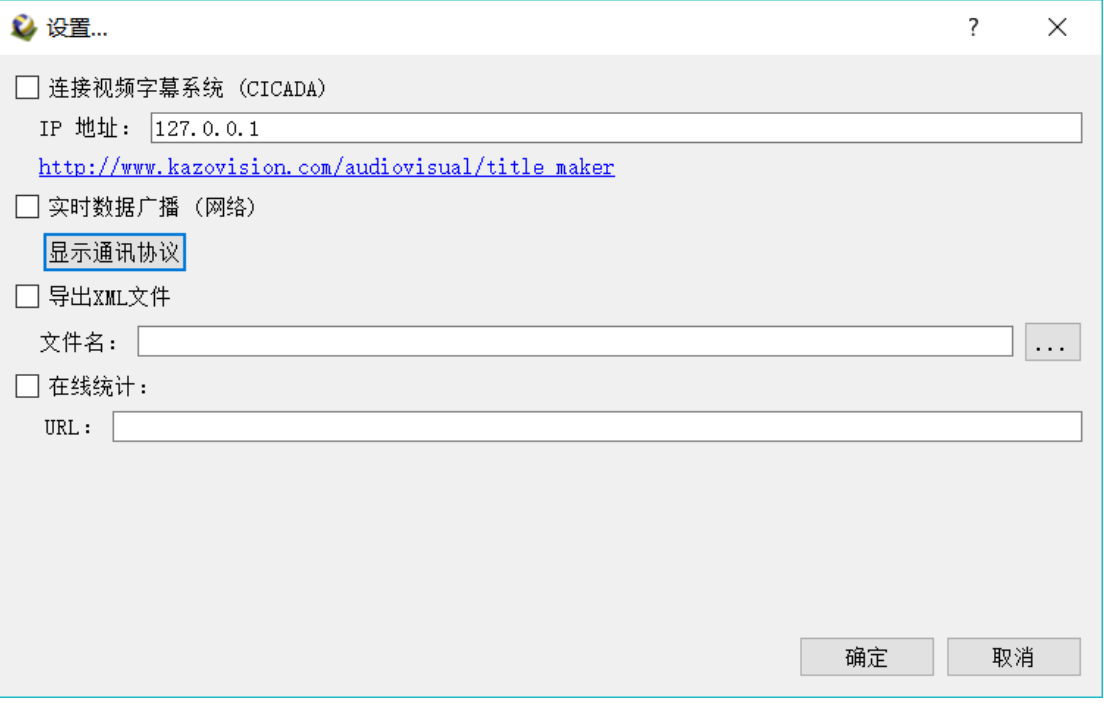

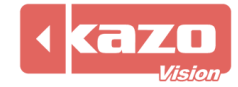

**Information in this publication is subject to change without notice. © 2020 Kazo Vision. Printed in China. Printed on recycled paper.**

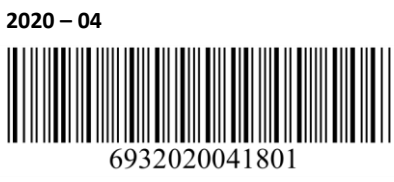

**\_\_\_\_\_\_\_\_\_\_\_\_\_\_\_\_\_\_\_\_\_**